# **Arquitectura MIPS: Formato de la instrucción máquina**

• La ruta de datos la diseñaremos para un subconjunto de instrucciones del procesador MIPS, que dispone de sólo 3 formatos de diferentes de longitud fija de 32 bits:

• **Ti po R:** <sup>31</sup>**p**

Aritmético-lógicas

- **Tipo I:**
	- Referencia a memoria
	- Aritméticas (inmediato)
	- Salto condicional

• **Tipo J:**

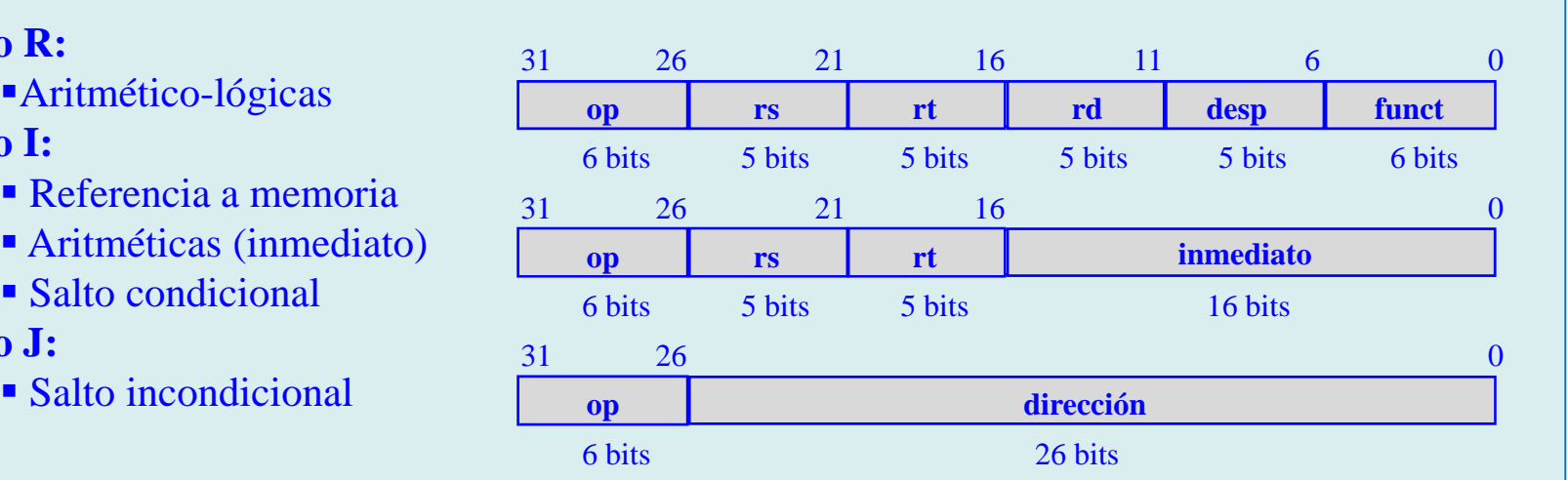

- El significado de los campos es el siguiente:
- **op**: código de operación (identificador de cada instrucción)
- **rs**, **rt**, **rd**: identificadores de los registros fuentes y destino de las operaciones
- **desp**: cantidad a desplazar en operaciones de desplazamiento
- **funct**: identificador de la operación aritmética a realizar
- **inmediato**: operando inmediato, o desplazamiento en direccionamiento base+desplazamiento
- **dirección**: dirección destino del salto

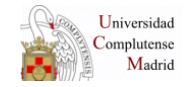

## **Arquitectura MIPS: Semántica de las instrucciones seleccionadas**

- Instrucciones de referencia a memoria (formato tipo I):
	- Iw rt, inmed(rs) rt  $\leftarrow$  Memoria( rs + SignExt( inmed )), PC  $\leftarrow$  PC + 4
	- $\blacksquare$  sw rt, inmed(rs) ■ sw rt, inmed(rs) Memoria(  $rs + SignExt($  inmed )  $) \leftarrow rt$ , PC  $\leftarrow PC + 4$

• **Instrucciones aritmético-lógicas con operandos en registros** (formato tipo R)

- $\blacksquare$ add rd, rs, rt r  $d \leftarrow rs + rt$ , PC  $\leftarrow$  PC + 4
- $\blacksquare$ ■ sub rd, rs, rt rd  $\leftarrow$  rs - rt, PC  $\leftarrow$  PC + 4
- $\blacksquare$ and rd, rs, rt rd  $\leftarrow$  rs and rt, PC  $\leftarrow$  PC + 4
- п or rd, rs, rt rd  $\leftarrow$  rs or rt, PC  $\leftarrow$  PC + 4
- $\blacksquare$  slt rd. rs. rt  $\blacksquare$  slt rd, rs, rt ( si ( rs < rt ) entonces ( rd  $\leftarrow$  1)

en otro caso ( rd  $\leftarrow$  0 ) ), PC  $\leftarrow$  PC+4

### • **Instrucciones de salto condicional** (formato tipo I)

beq rs, rt, i d nme si ( rs = rt ) (C entonces ( P CPC 4 4 Si ( C + 4 + 4·SignExt(i d nme ) ) caso contrario PC PC + 4

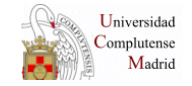

## **Diseño de la ruta de datos monociclo (1)**

- **Componentes de la ruta de datos** (1):
	- Contador de programa
	- **2** Sumadores:
		- o El primero para sumar 4 al PC
		- o El segundo para sumar al PC el valor inmediato de salto.
	- ALU**:** capaz de realizar:
		- o Suma
		- o Resta
		- o And
		- o Or
		- o Comparación de igualdad mediante resta  $\frac{1}{\sqrt{1-\frac{1}{\sqrt{1-\frac{1}{\sqrt{1$
	- **Extensor de signo:**
	- Desplazador a la izquierda **(**para la multiplicar por 4):

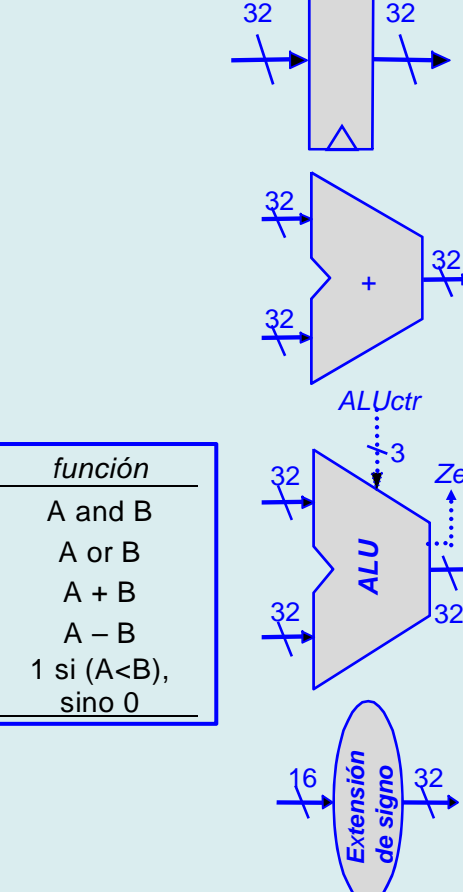

*PCWrite*

32

*Zero*

3

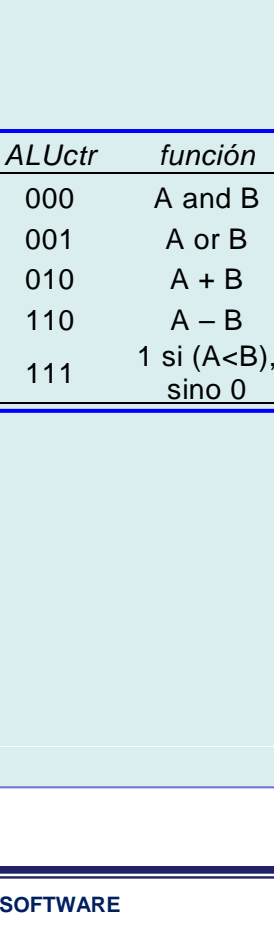

3

32

32 **2**<br> **V** 32

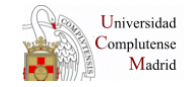

## **Diseño de la ruta de datos monociclo (2)**

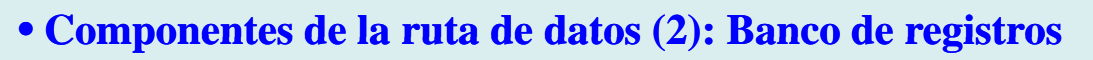

**Los 32 registros conforman un banco de registros. Dado que las instrucciones de tipo R** requieren acceso simultáneo a 3 registros, el banco dispondrá de los siguientes elementos:

- o 2 salidas de datos de 32 bits *(busA y busB)*
- o 1 entradas de datos de 32 bits (*busW)*
- o 3 entradas de 5 bits para la identificación de los registros (*RA, RB y RW*)
- o 1 entrada de control para habilitar la escritura sobre uno de los registros (*RegWr*)
- o 1 reloj que sólo actúa durante las operaciones de escritura, las de lectura son combinacionales

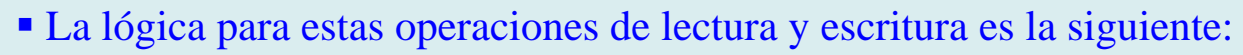

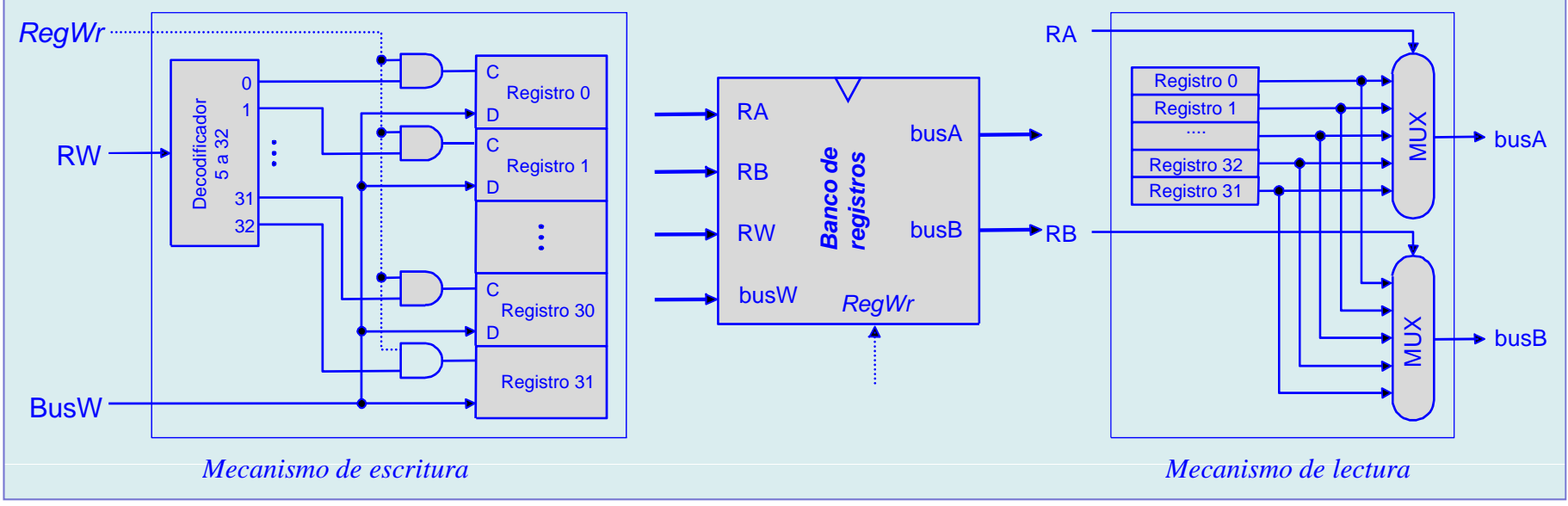

## **Diseño de la ruta de datos monociclo (3)**

- **Componentes de la ruta de datos (3): Memoria de**
	- Se supondrá dividida en dos para poder hacer dos accesos a memoria en el mismo ciclo: o Memoria de instrucciones
		- o Memoria de datos
	- Será direccionable por bytes, pero capaz de aceptar/ofrecer 4 bytes por acceso
		- o 1 entrada de dirección
		- o 1 salida de datos de 32 bits
		- o 1 entrada de datos de 32 bits (sólo en la de datos)
	- Se supondrá que se comporta temporalmente como el banco de registros (síncronamente) y que tiene un tiempo de acceso menor que el tiempo de ciclo
	- Existirá una entrada de control, *MemWrite* para seleccionar la operación de lectura/escritura sobre la memoria de datos

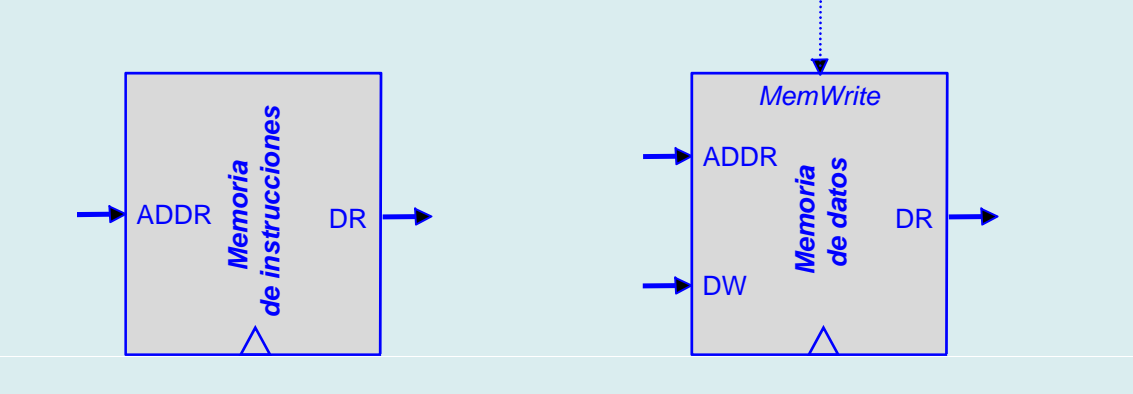

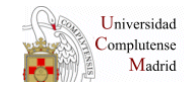

## **Diseño de la ruta de datos monociclo (4)**

```
• Interconexión de la ruta de datos (1)
```
 La **búsqueda de instrucciones** implica leer la instrucción ubicada en la dirección de la **memoria de instrucciones** indicada por el **contador de programa (***PC***)**.

**• La ejecución secuencial** de programas implica actualizar el **contador de programa** para que apunte a la siguiente instrucción (sumando 4 por ser una memoria direccionable por bytes y una arquitectura con tamaño de palabra de 32 bits):

```
PC \leftarrow PC + 4
```
Luego la estructura necesaria para la búsqueda secuencial de instrucciones será:

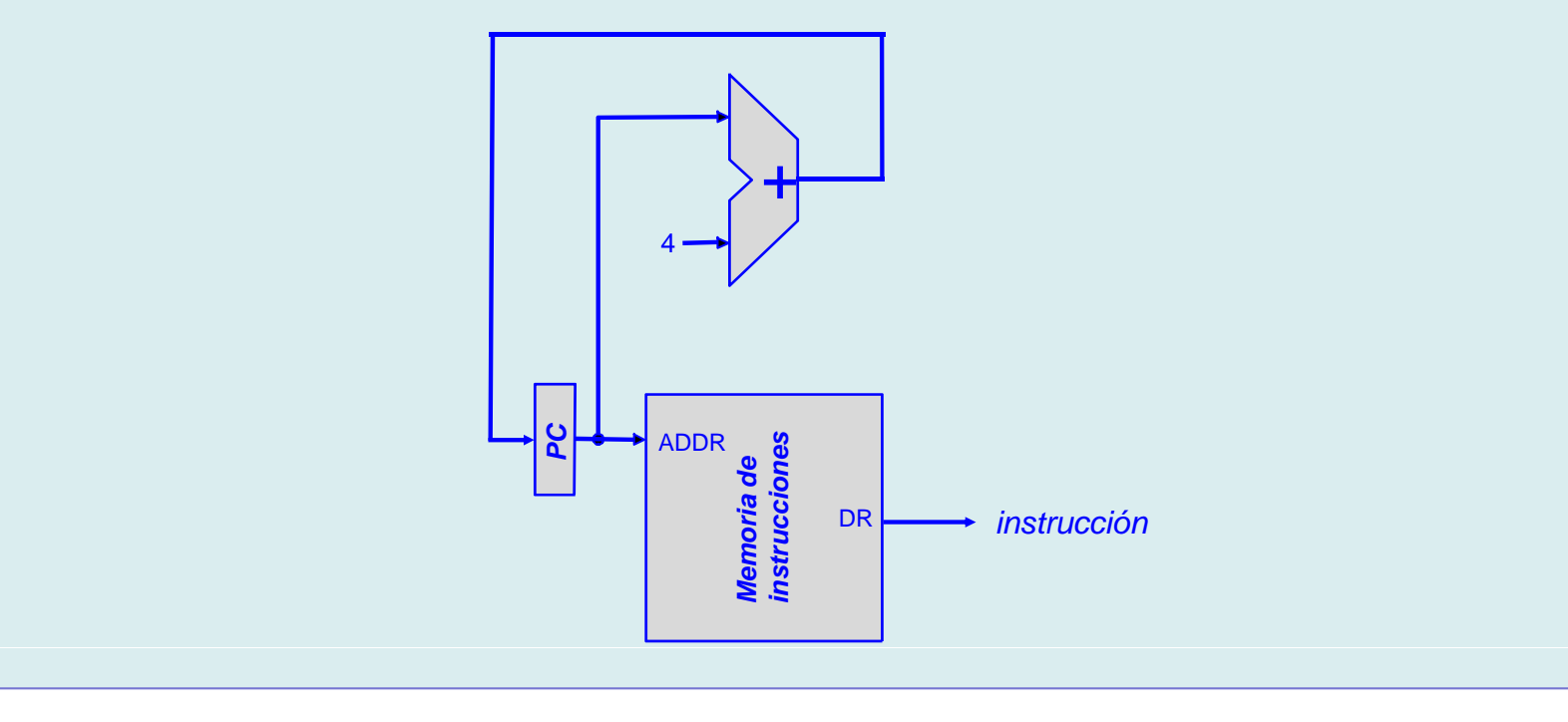

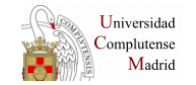

## **Diseño de la ruta de datos monociclo (5)**

```
• Interconexión de la ruta de datos (2)
```
 Las instrucciones **aritmético lógicas** (tipo-R) implican operar sobre el banco de registros **BR** y la **ALU** de la siguiente manera:

## $BR(rd) \leftarrow BR(rs)$  funct  $BR(rt)$

**Por tanto será necesario:** 

o Leer dos registros cuyos identificadores se ubican en los campos **rs** y **rt** de la instrucción

o Operar sobre ellos según el contenido del campo de código de operación aritmética (**funct**)

o Almacenar el resultado en otro registro cuyo identificador se localiza en el campo **rd** de la instrucción

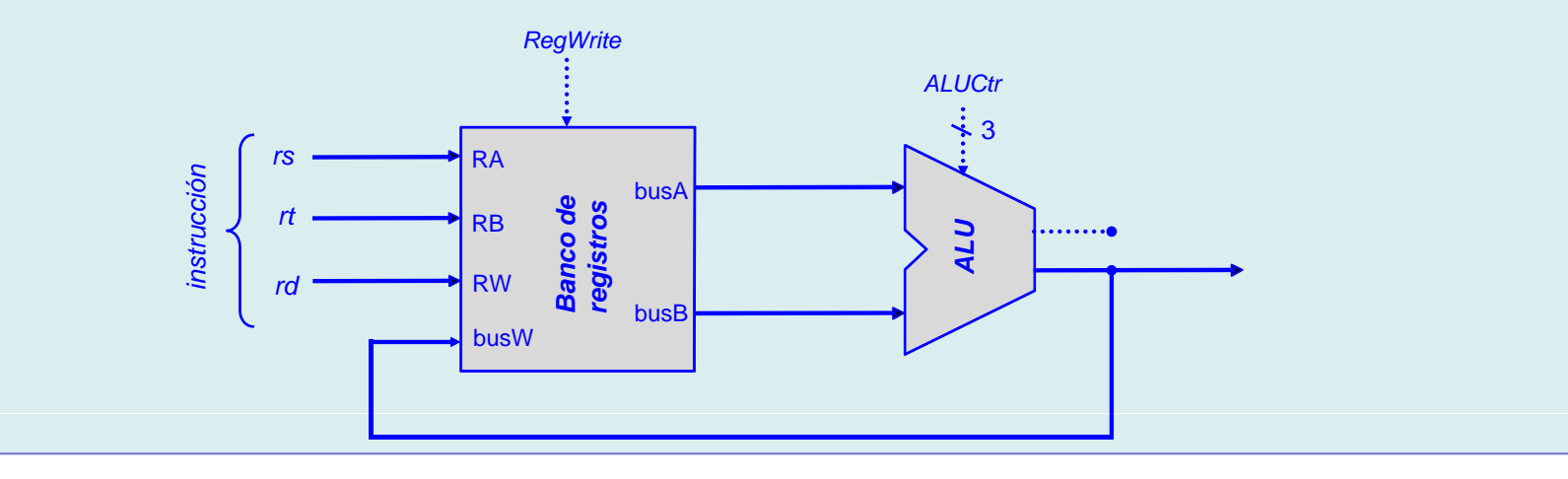

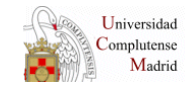

## **Diseño de la ruta de datos monociclo (6)**

- **Interconexión de la ruta de datos (3)**
	- La **instrucción de carga** (lw) requiere la siguiente operación de transferencia:

```
BR(rt) 
Memoria( BR(rs) + SignExt( inmed ) )
```
- Lo que implica las siguientes operaciones elementales:
	- o Calcular la dirección efectiva de memoria:
		- Leyendo el *registro base* cuyo identificador se ubica en el campo **rs**
		- Un *desplazamiento* de 32 bits de la **extensión** del operando inmediato (**inmed**)
		- **Sumando** base y desplazamiento.
	- o Leer el dato de la **memoria de datos** cuya dirección es la anteriormente calculada
	- o Almacenar el dato leído en el registro cuyo especificado en el campo **rt**

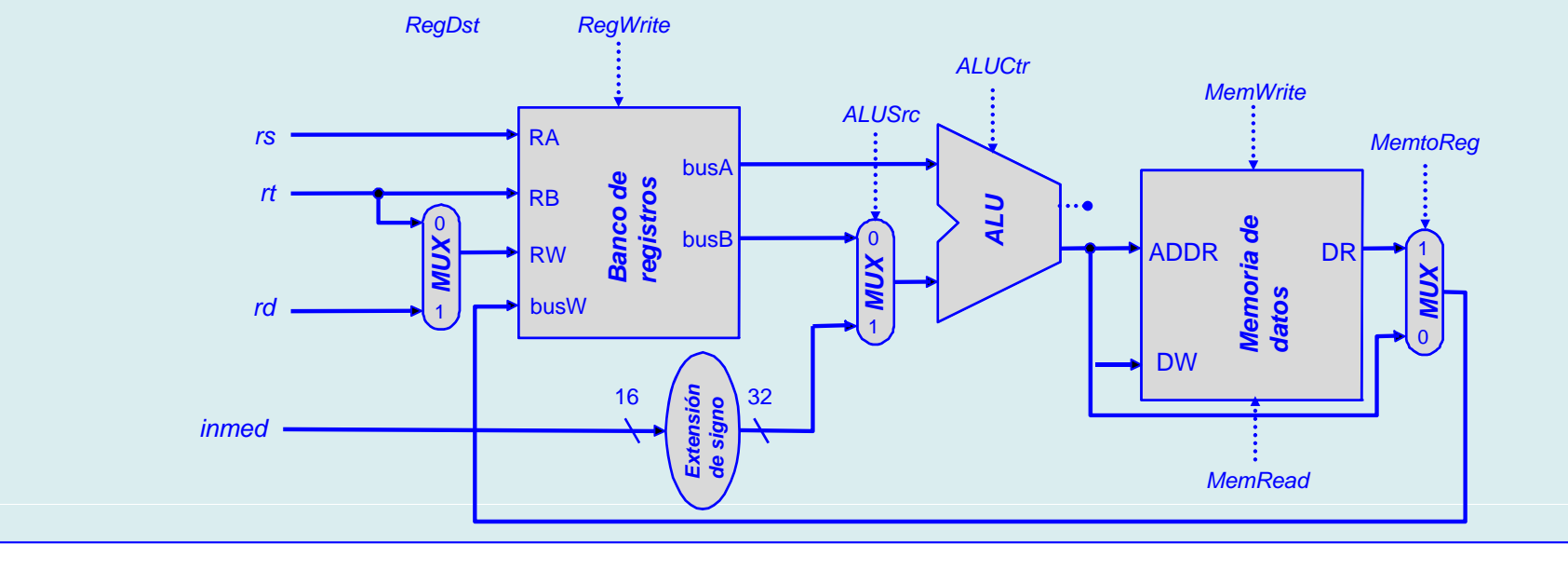

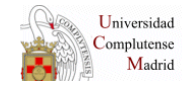

## **Diseño de la ruta de datos monociclo (7)**

- **Interconexión de la ruta de datos (4)**
	- La **instrucción de almacenamiento** (sw) requiere la siguiente operación:

**Memoria(**  $BR(rs) + SignExt($  inmed  $)$  )  $\leftarrow BR(rt)$ 

- Lo que implica las siguientes operaciones elementales:
	- o Leer el dato almacenado en el registro cuyo identificador se especifica en **rt**
	- o Calcular la dirección efectiva de memoria:
		- Leyendo el *registro base* cuyo identificador se ubica en el campo **rs**
		- $\blacksquare$  Un *desplazamiento* de 32 bits a partir de la **extensión** del campo **inmed**
		- **Sumando** base y desplazamiento.

o Almacenar el dato leído de la **memoria de datos** en la dirección calculada

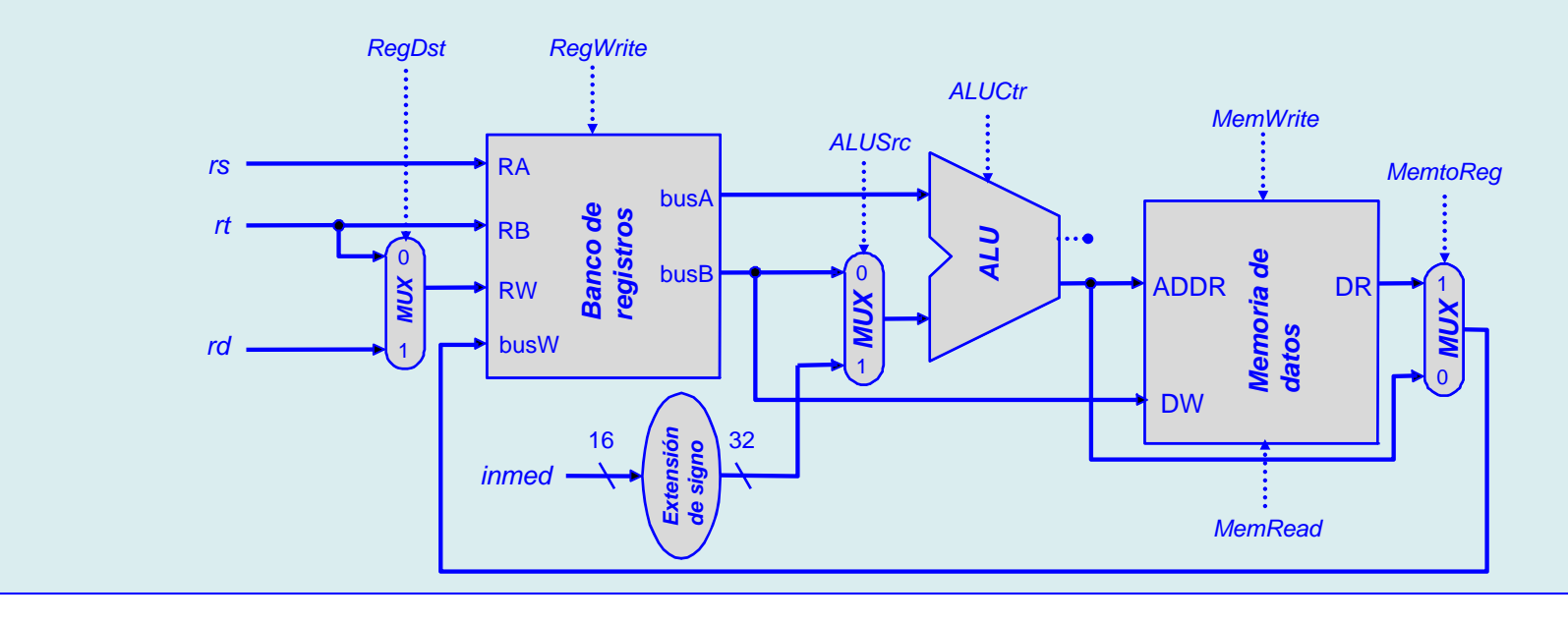

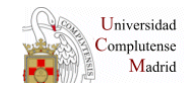

## Diseño de la ruta de datos monociclo (8)

- · Interconexión de la ruta de datos (5)
	- La instrucción de salto condicional (beq) requiere la siguiente operación:  $Si ( BR(rs) = BR(rt)$ ) entonces ( $PC \leftarrow PC + 4 \cdot SignExt($ inned) )
	- Lo que implica las siguientes operaciones elementales:
		- o Leer dos registros cuyos identificadores se ubican en los campos rs y rt
		- o Comparar la igualdad de sus contenidos y en función del resultado:
			- Sumar al PC un *desplazamiento* de 32 bits obtenido a partir de la extensión del campo de operando inmediato (**inmed**) o

- No hacer nada

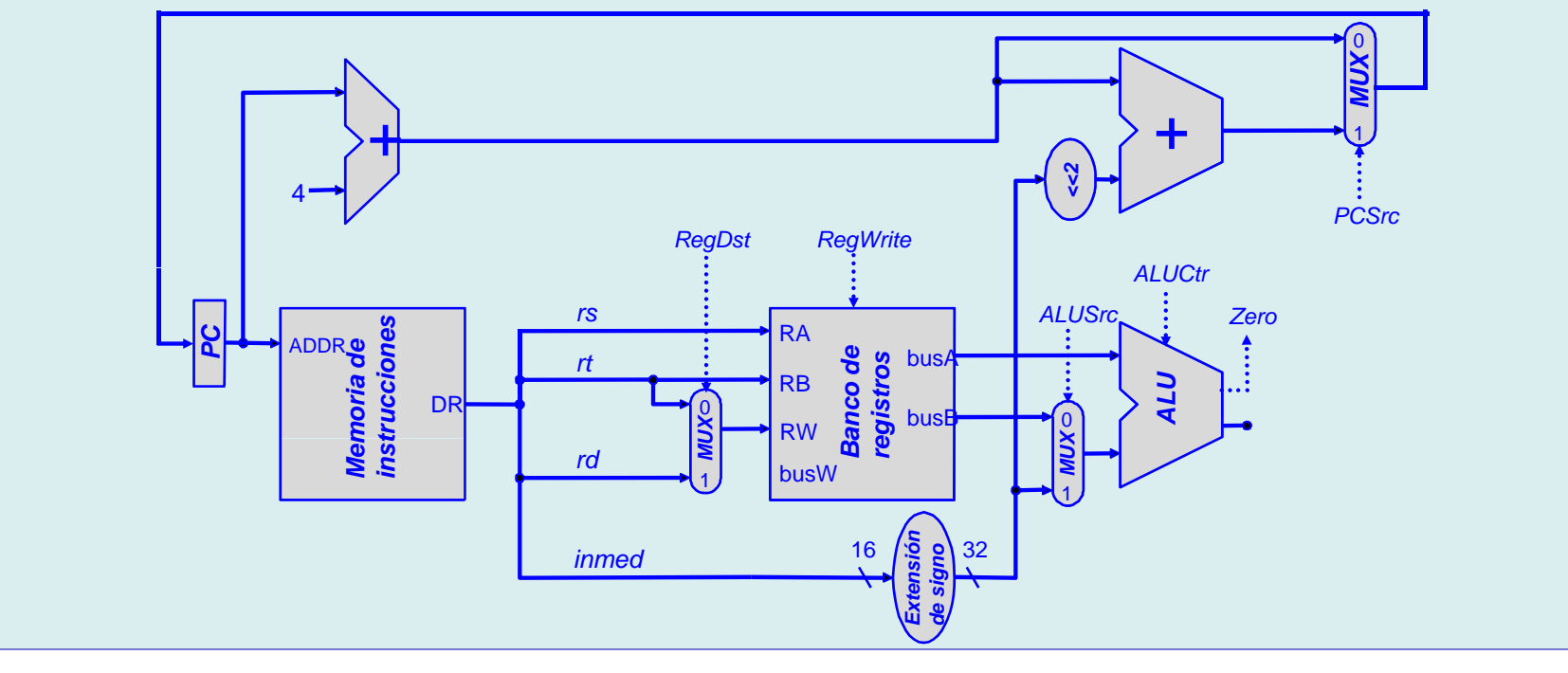

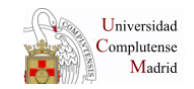

## **Diseño de la ruta de datos monociclo (9)**

- **Ruta de datos monociclo**
	- La ejecución monociclo ha obligado a:
		- o No usar más de una vez por instrucción cada recurso. Duplicarlo si es necesario
		- o Memoria de instrucciones y datos separadas
		- o Añadir multiplexores cuando un valor pueda provenir de varias fuentes

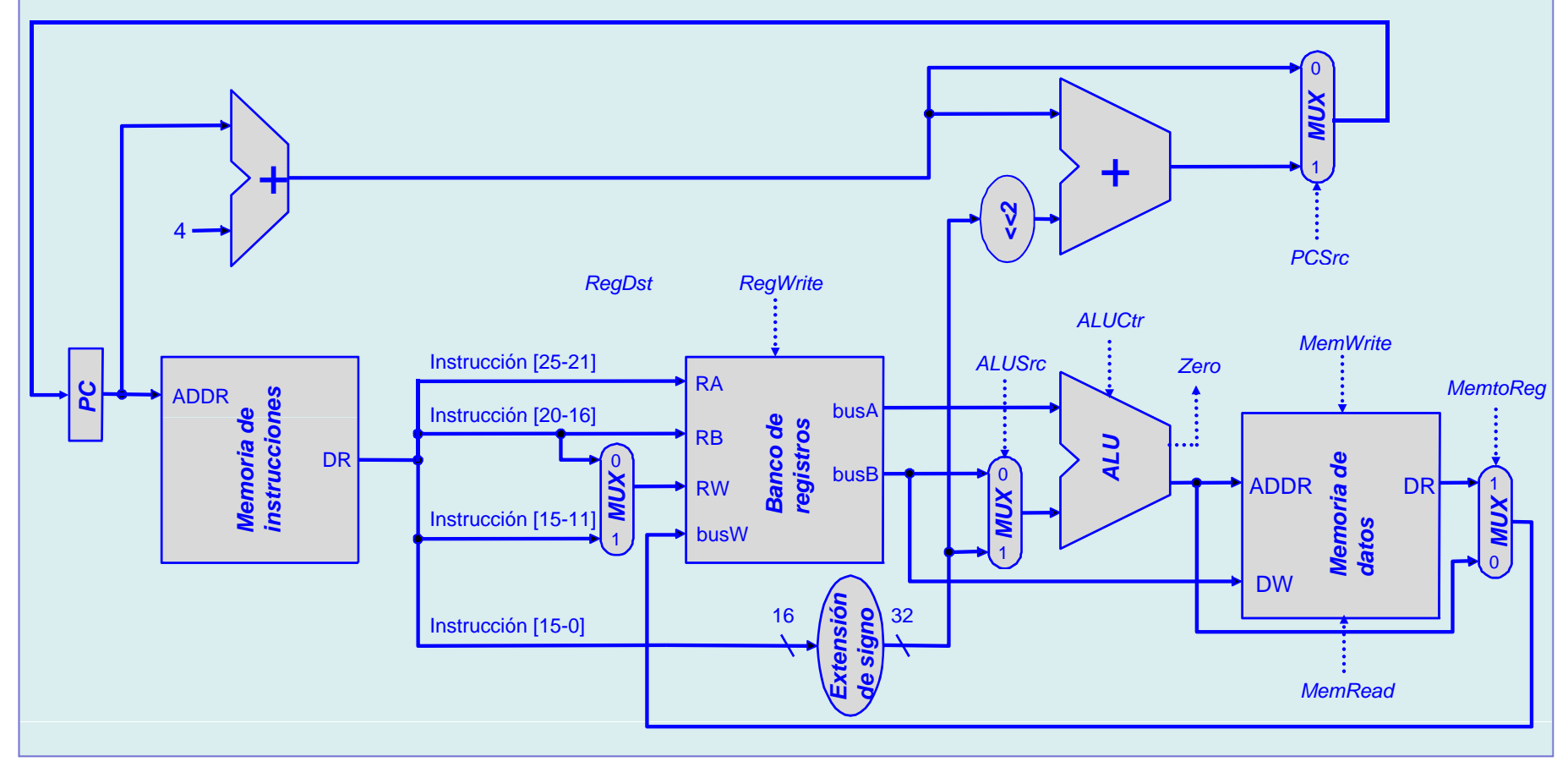

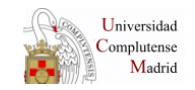

## **Diseño del controlador de la ruta de datos monociclo (1)**

- La tarea del **controlador** es:
	- Seleccionar las operaciones a realizar por los módulos multifunción (ALU, etc.)
	- Controlar el flujo de datos, activando la entrada de selección de los multiplexores y la señal de carga de los registros
- Para ello hay que determinar los valores de los puntos de control para cada instrucción:

## **Instrucción de carga (lw)**

**rt**  $\leftarrow$  **Memoria**( $\bf{rs}$  + **SignExt**( $\bf{inmed}$ )),  $\bf{PC}$   $\leftarrow$   $\bf{PC}$  + **4** 

 $\text{RegDest} \leftarrow 0, \text{RegWrite} \leftarrow 1, \text{ALUser} \leftarrow 1, \text{ALUctr} \leftarrow 010, \text{PCSrc} \leftarrow 0, \text{MemWrite} \leftarrow 0, \text{MemRead} \leftarrow 1, \text{MemtoReg} \leftarrow 1$ 

## **Instrucción de almacenamiento ( (sw)**

**Memoria(**  $rs +$  SignExt( inmed )  $) \leftarrow rs$ , PC  $\leftarrow$  PC + 4

 $RegDest \leftarrow X$ ,  $RegWrite \leftarrow 0$ , ALUsrc  $\leftarrow 1$ , ALUctr  $\leftarrow 010$ , PCSrc  $\leftarrow 0$ , MemWrite  $\leftarrow 1$ , MemRead  $\leftarrow 0$ , MemtoReg  $\leftarrow X$ 

## **Instrucción** *and*

 $\mathbf{r} \cdot \mathbf{r} = \mathbf{r} \cdot \mathbf{r} = \mathbf{r} \cdot \mathbf{r} + \mathbf{r} \cdot \mathbf{r}$ 

 $RegDest \leftarrow 1, RegWrite \leftarrow 1, ALUser \leftarrow 0, ALUctr \leftarrow 000, PCSrc \leftarrow 0, MemWrite \leftarrow 0, MemRead \leftarrow 0, MemtoReg \leftarrow 0$ 

## **Instrucción de salto condicional (beq)**

 ${\bf s}$ **i** (  ${\bf r}$ **s =**  ${\bf r}$ **t** ) entonces (  ${\bf P} {\bf C} \leftarrow {\bf P} {\bf C} + 4 + 4 \cdot {\bf SignExp}(\ {\bf inmed}\ )$  ) en otro caso  ${\bf P} {\bf C} \leftarrow {\bf P} {\bf C} + 4$ 

 $RegDest \leftarrow X$ ,  $RegWrite \leftarrow 0$ ,  $ALUser \leftarrow 0$ ,  $ALUctr \leftarrow 110$ ,  $PCSrc \leftarrow Zero$ ,  $MemWrite \leftarrow 0$ ,  $MemRead \leftarrow 0$ ,  $MemtoReg \leftarrow X$ 

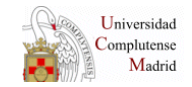

## **Diseño del controlador de la ruta de datos monociclo (2)**

• Todas las operaciones aritméticas comparten el mismo código de operación y durante su ejecución todas las señales generales de la ruta de datos son iguales, por ello utilizaremos:

 Un **control principal** para decodificar el campo de código de operación (**op**) y configurar globalmente la ruta de datos

 Un **control local** a la ALU que decodifique el campo de operación aritmética (**funct**) y seleccione la operación que debe realizar

• Adicionalmente, en operaciones no aritméticas (lw, sw y beq) el control principal puede ordenar alguna operación a la ALU para calcular las DE o realizar comparaciones.

- Utilizaremos la señal intermedia *ALUop* cuyo valor será:
	- $\blacksquare$ 00 en operaciones con acceso a memoria
	- 01 en operaciones de salto
	- 10 en operaciones aritméticas

• Del mismo modo para controlar qué dirección debe cargar el PC se utilizará una señal intermedia *Branch* (activada durante la instrucción beq) a la que se hará la y-lógica con la señal *Zero* que genera la ALU.

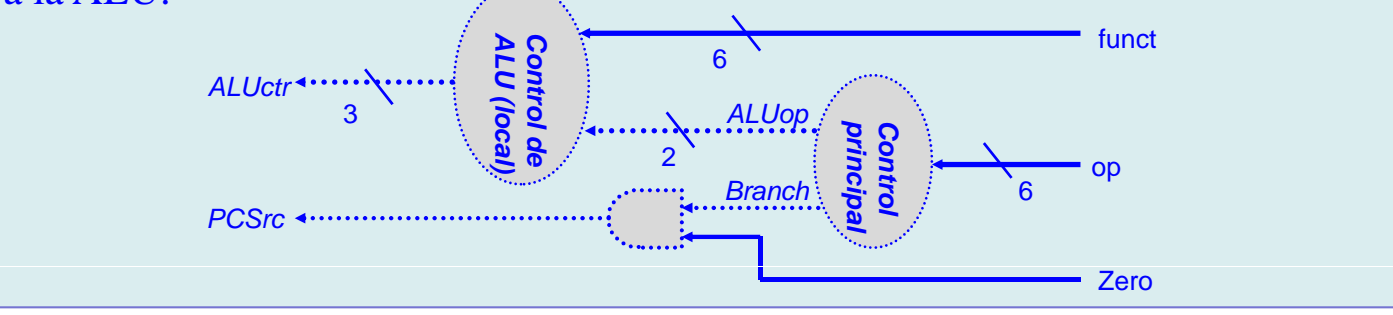

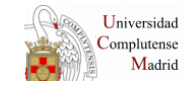

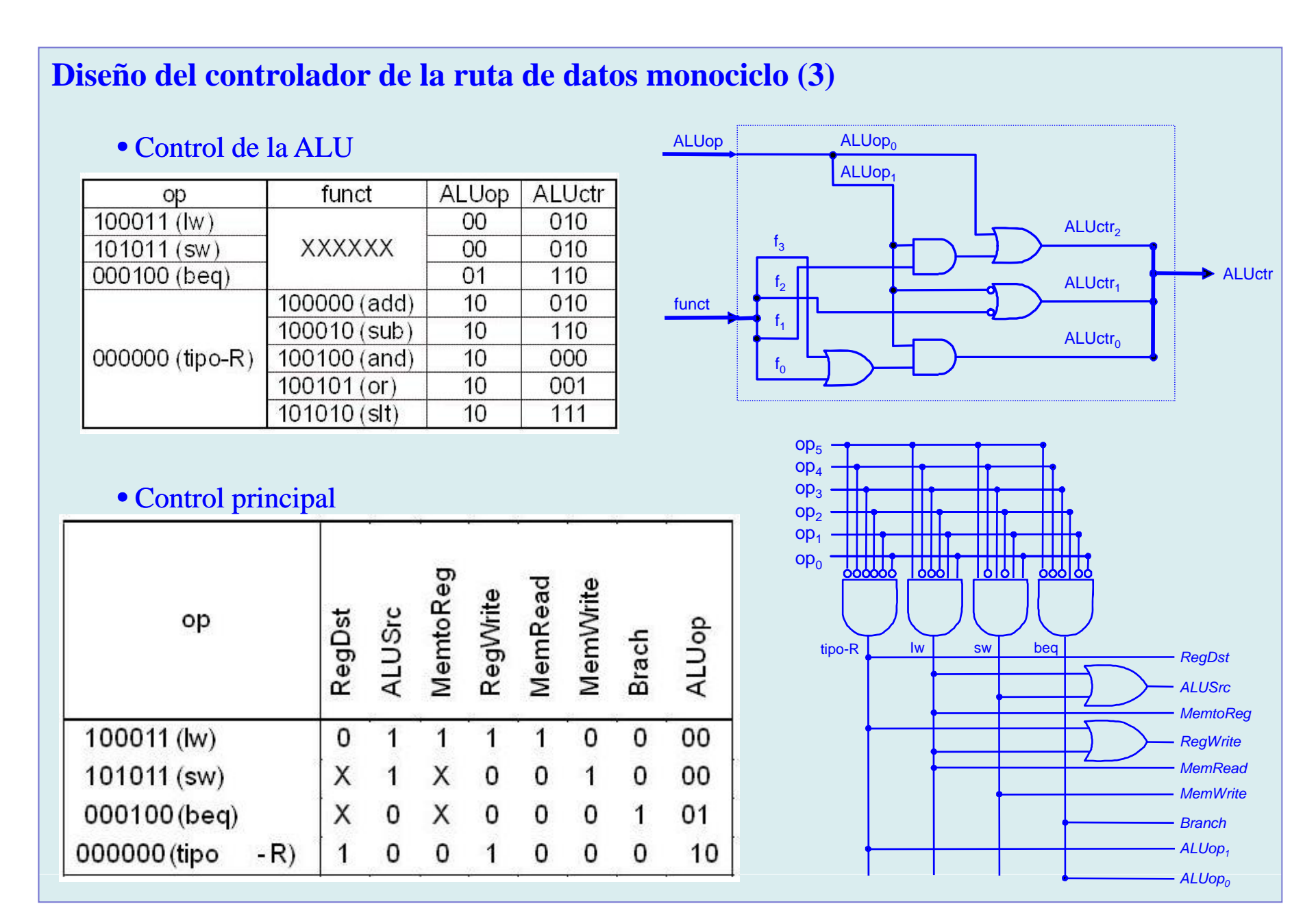

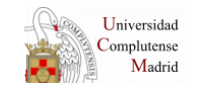

## Diseño del procesador

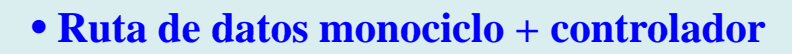

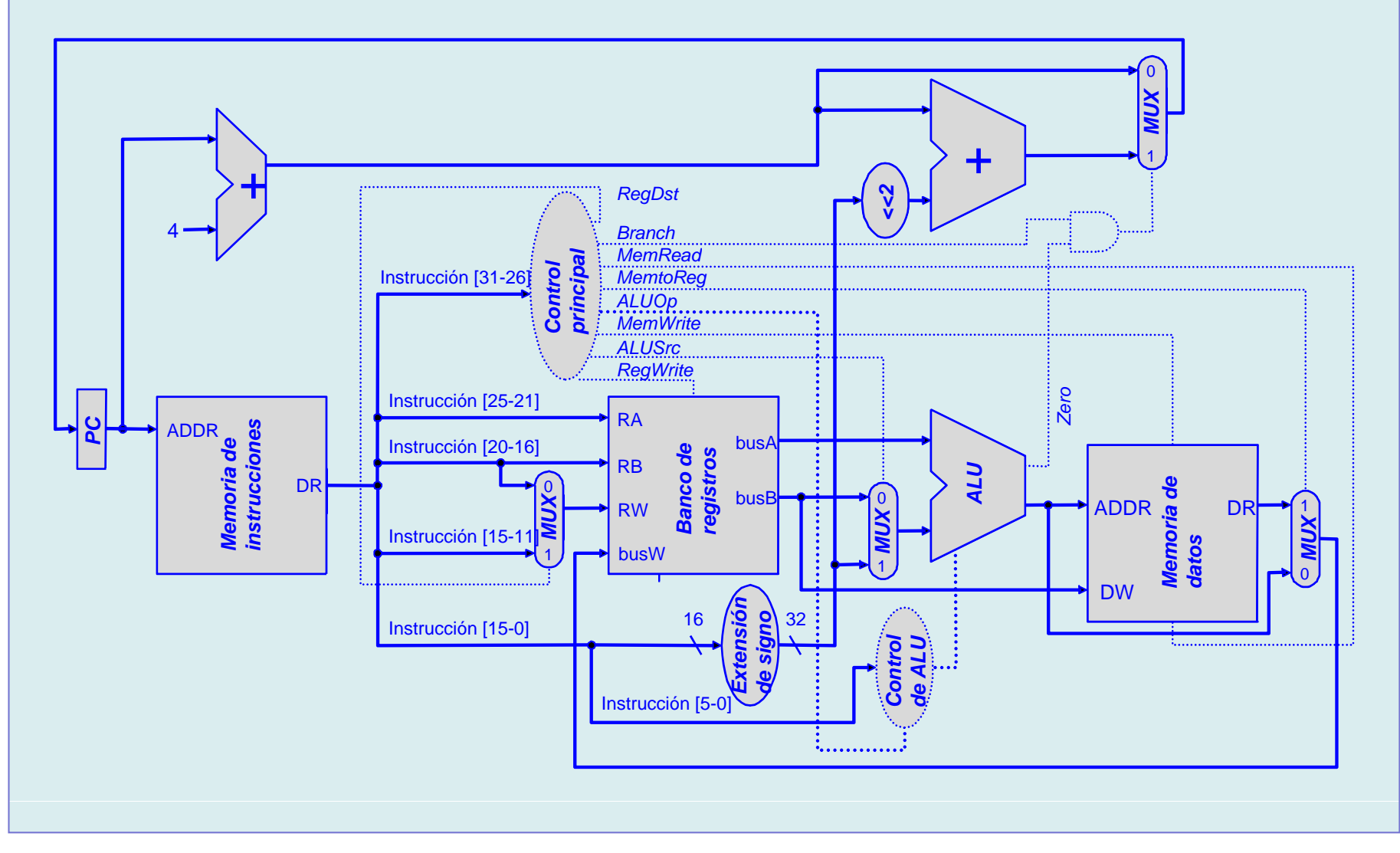

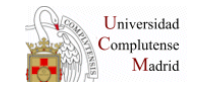

## **Diseño de la ruta de datos multiciclo (1)**

- **Inconvenientes de la ruta de datos monociclo Inconvenientes de**
	- El reloj debe tener igual periodo que la instrucción más lenta

o Con un periodo fijo las instrucciones rápidas desaprovechan tiempo.

o En repertorios reales existen coexisten instrucciones cortas con otras muy largas: aritmética en punto flotante, modos de direccionamiento complejos, etc.

No se puede reutilizar hardware

o Si en una instrucción se necesitara hacer 4 sumas (resolver los 3 modos de direccionamiento de los operandos y sumarlos) se necesitarían 4 sumadores.

### • **Solución**: **dividir la ejecución de la instrucción en varios ciclos más pequeños**

- Cada instrucción usará el número de ciclos que necesite.
- Un mismo elemento hardware puede ser utilizado varias veces en la ejecución de una instrucción si se hace en ciclos diferentes.
- Se requieren elementos adicionales para almacenar valores desde el ciclo en que se calculan hasta el ciclo en que se usan.

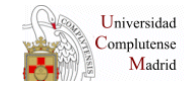

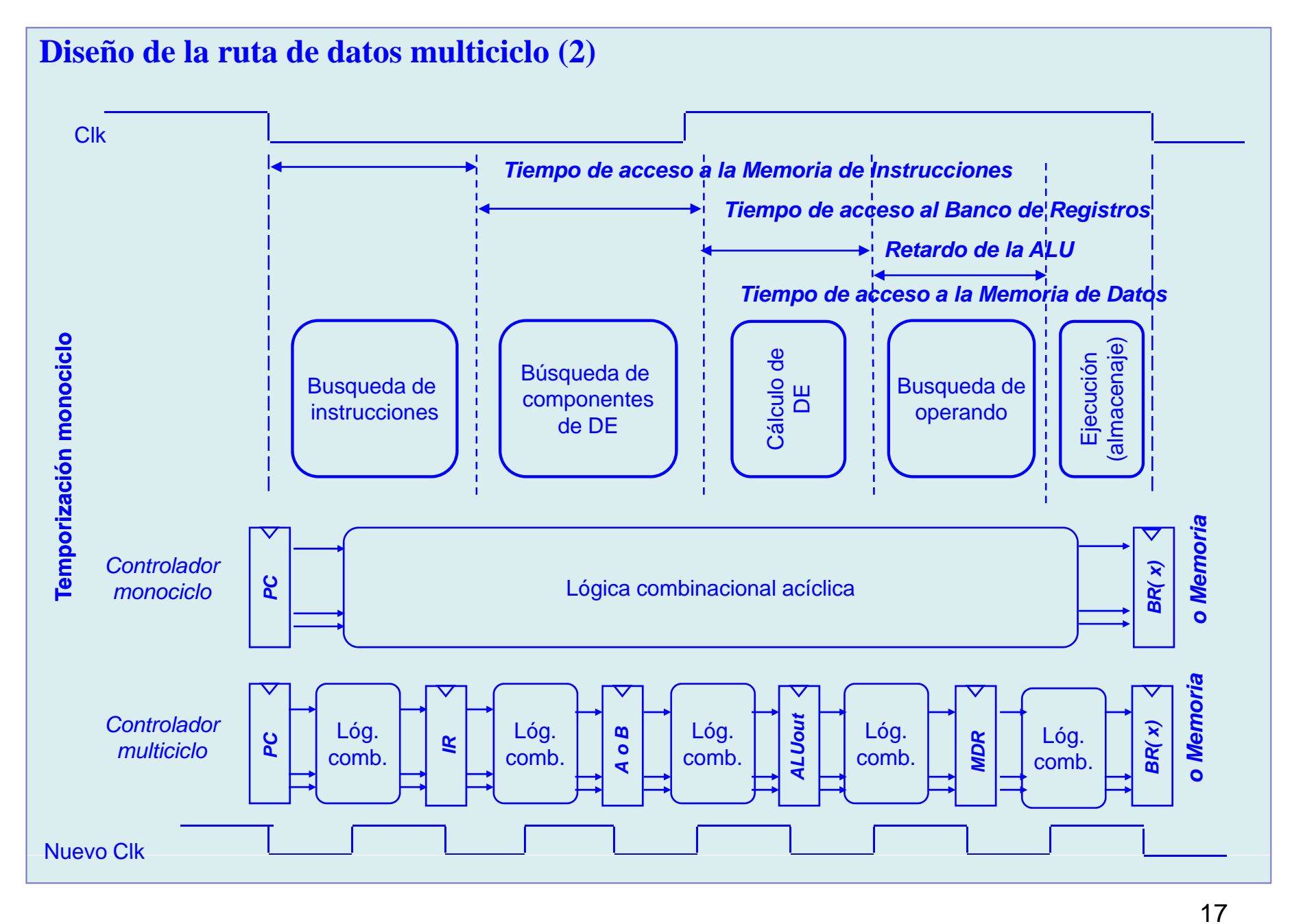

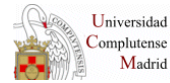

## **Diseño de la ruta de datos multiciclo (3)**

• Introducción de registros para almacenar datos intermedios entre ciclos

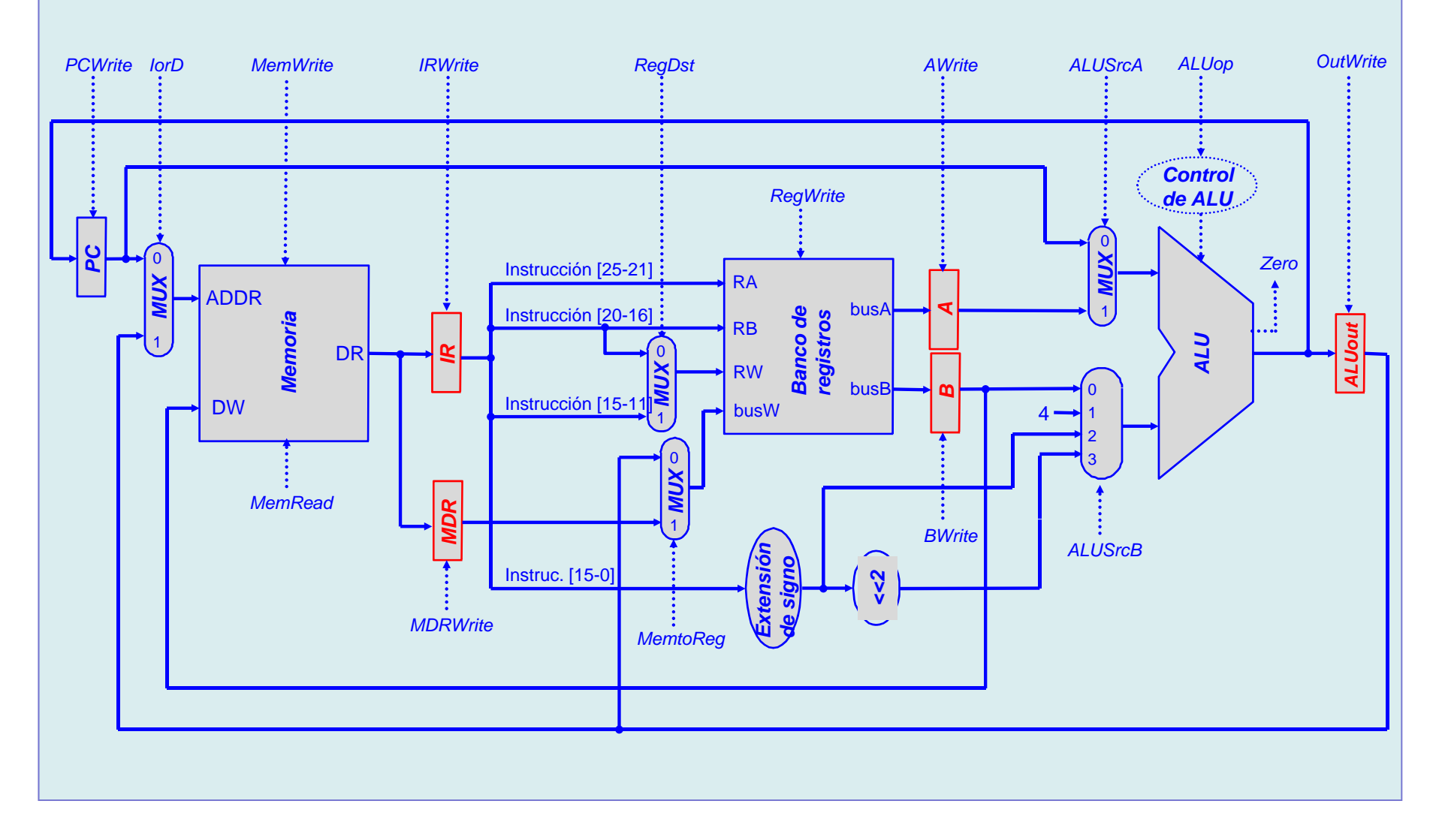

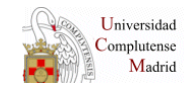

## **Diseño de la ruta de datos multiciclo (4)**

• **Ruta de datos multiciclo con buses**

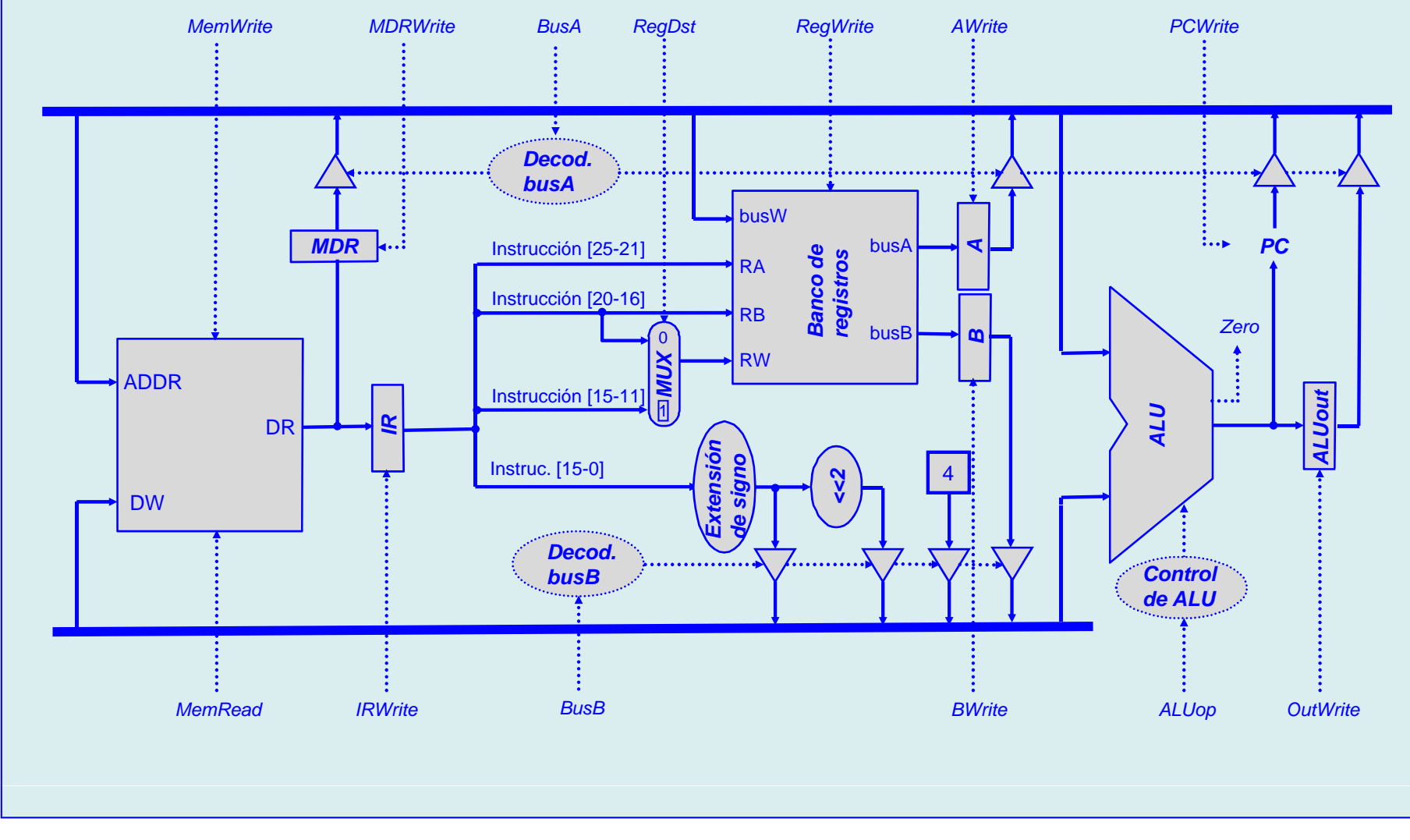

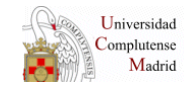

## **Diseño de la ruta de datos multiciclo (5)**

Transferencias entre registros "lógicas" BR(  $rt$  )  $\leftarrow$  Memoria( BR(  $rs$  ) + SignExt( inmed ) ),  $PC \leftarrow PC + 4$ Transferencias entre registros "físicas" 1. IR  $\leftarrow$  Memoria( PC ), PC  $\leftarrow$  PC + 4 2.  $A \leftarrow BR(\text{rs})$ 3. ALUout  $\leftarrow A +$  SignExt( inmed ) 3. ALUout  $\leftarrow$  A + SignExt( inmed )<br>4. MDR  $\leftarrow$  Memorial ALUout ) 3. ALUout  $\leftarrow$  A + SignExt( inmed )  $\leftarrow$  Memoria( ALUout) 5. BR( $\mathsf{rt}$ )  $\leftarrow$  MDR

#### **Instrucción de carga (lw) Instrucción de almacenaje (sw)**

Transferencias entre registros "lógicas" Memoria( BR( rs ) + SignExt( inmed )  $\rightarrow$  BR( rt ),  $PC \leftarrow PC + 4$ Transferencias entre registros "físicas" 1. IR  $\leftarrow$  Memoria( PC ), PC  $\leftarrow$  PC + 4 2.  $A \leftarrow BR(\text{rs}), B \leftarrow BR(\text{rt})$ 3. ALUout  $\leftarrow$  A 3. ALUout  $\leftarrow A + \text{SignExt}(\text{ inmed})$ 4. Memoria(ALUout)  $\leftarrow$  B

#### **Instrucción de salto condicional (beq) Instrucción aritmética (tipo-R) (tipo R)**

Transferencias entre registros "lógicas"  $BR(rd) \leftarrow BR(rs)$  funct  $BR(rt)$ ,  $PC \leftarrow PC + 4$ Transferencias entre registros "físicas" 1. IR  $\leftarrow$  Memoria( PC ), PC  $\leftarrow$  PC + 4 2.  $A \leftarrow BR(\text{rs}), B \leftarrow BR(\text{rt})$ 3. ALUout  $\leftarrow$  A funct B 4. BR( $rd$ )  $\leftarrow$  ALUout

Transferencias entre registros "lógicas"  $si$  ( BR( rs ) = BR( rt )) entonces  $PC \leftarrow PC + 4 + 4 \cdot SignExt($  *inmed* )sino PC  $\leftarrow$  PC + 4 Transferencias entre registros "físicas" 1. IR  $\leftarrow$  Memoria( PC), PC  $\leftarrow$  PC + 4  $2. A \leftarrow BR(\text{rs}), B \leftarrow BR(\text{rt}),$ 3. A - B4. si Zero entonces  $\overline{PC} \leftarrow \overline{PC} + 4.$  SignExt( inmed)

**Observaciones**: en todas las instrucciones las acciones 1. y 2. son iguales (excepto en lw, pero no habría problema en modificarla)

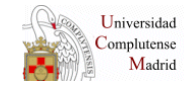

## Diseño del controlador multiciclo

#### · Diagrama de estados del controlador multiciclo

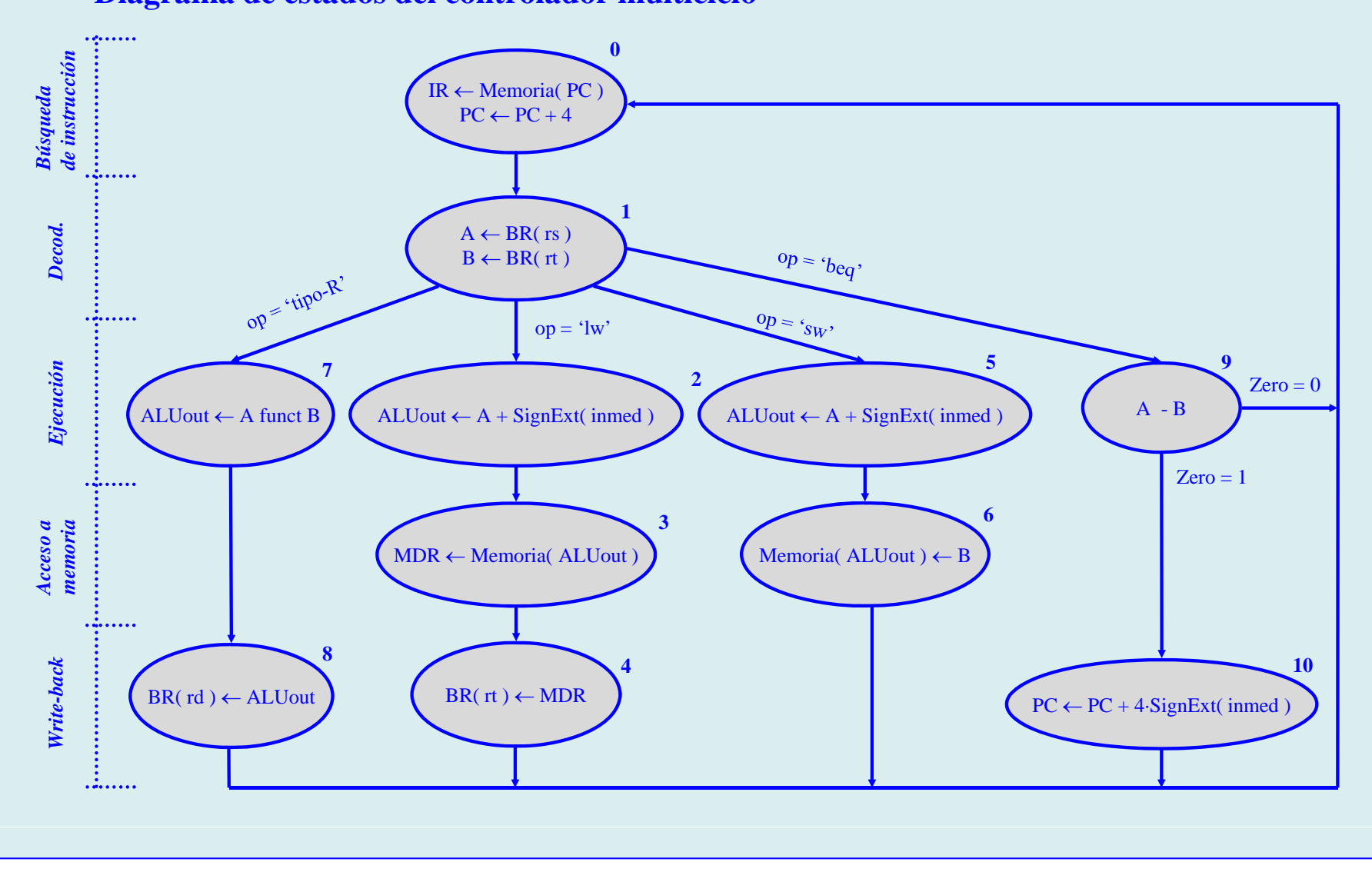

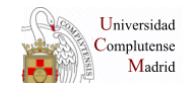

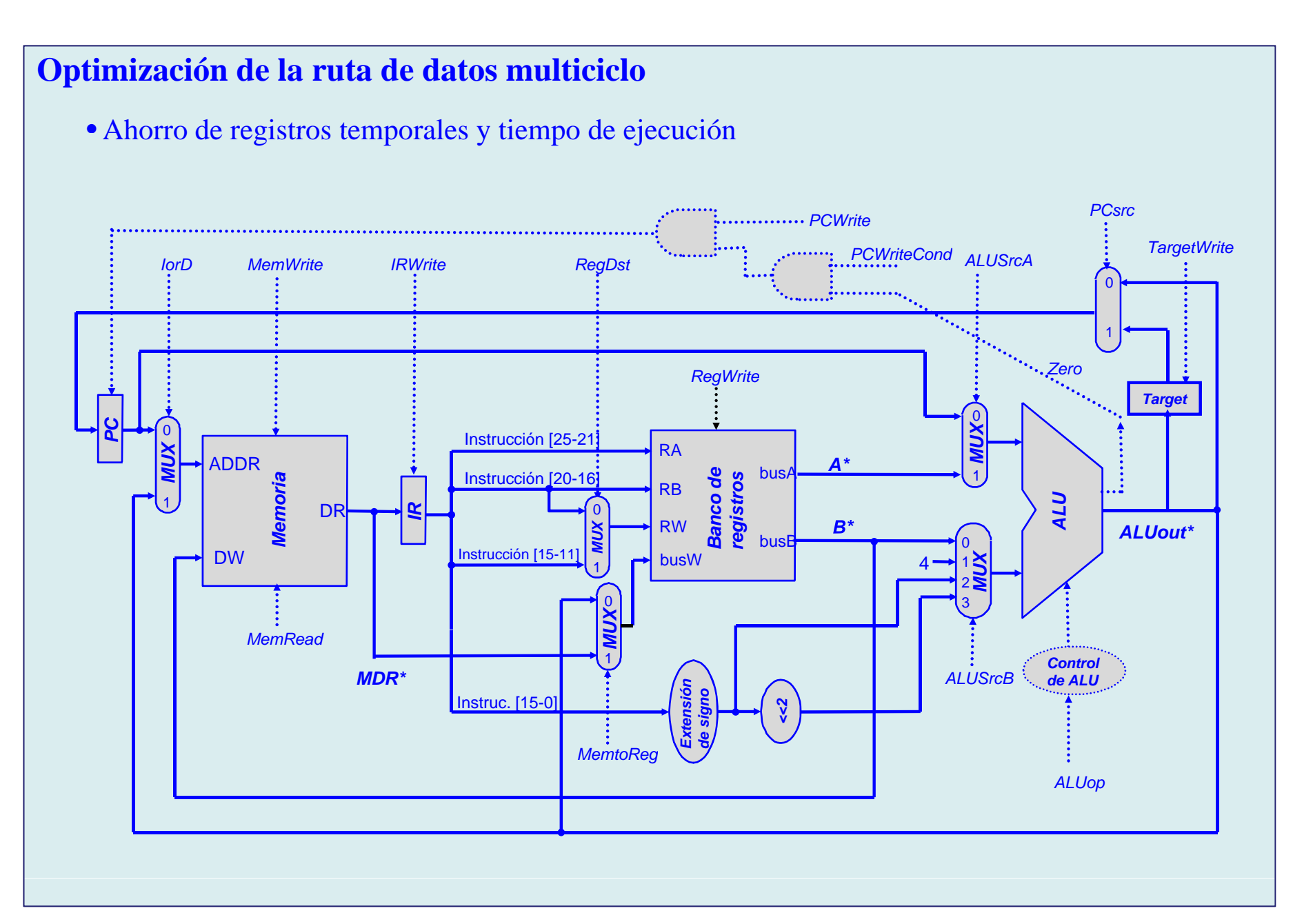

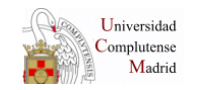

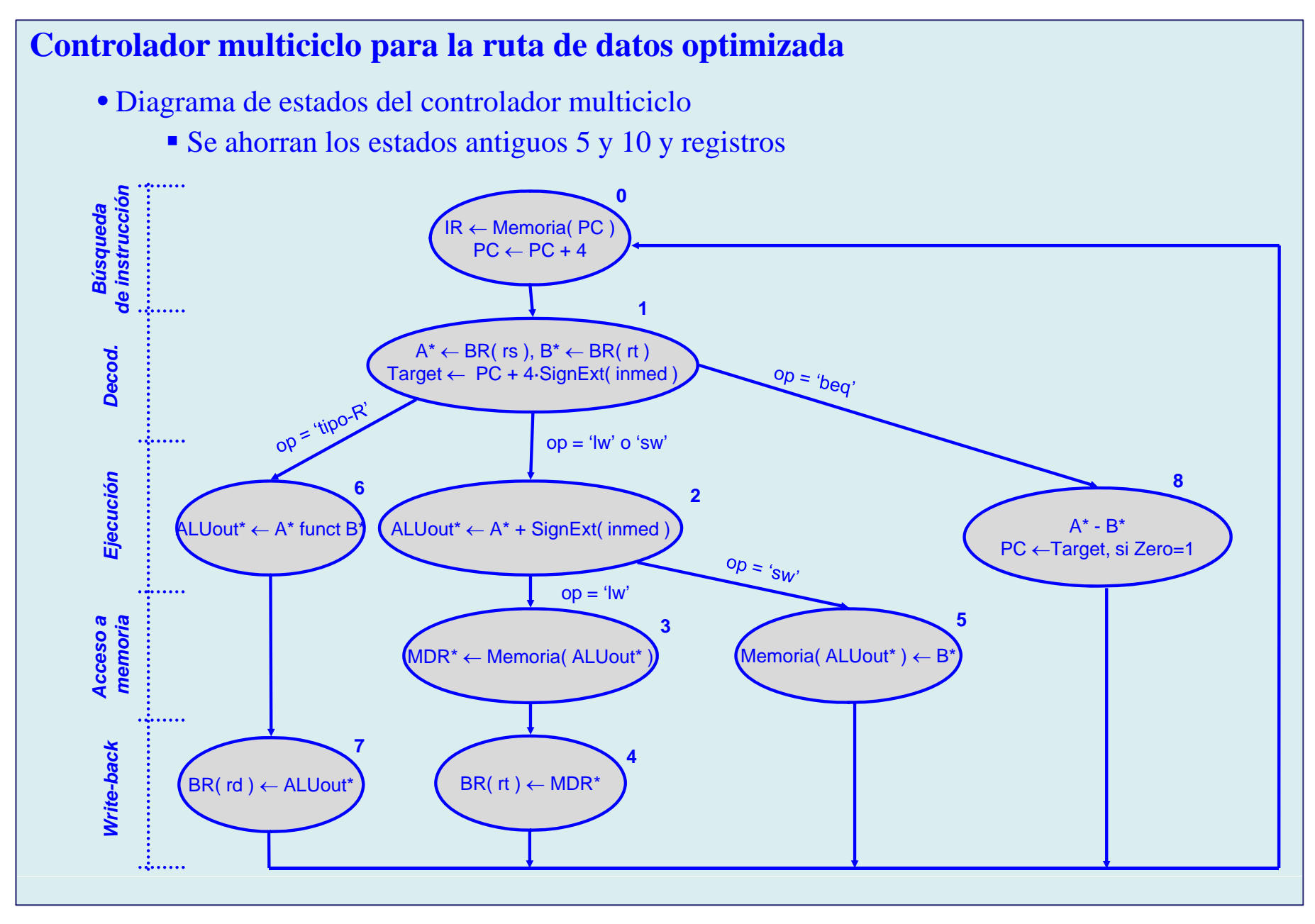

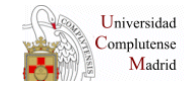

## Diseño del controlador multiciclo (1) · El controlador se diseña como una máquina de estados finitos (FSM): 1. Se traducen las transferencias entre registros como conjuntos de activaciones de los puntos de control de la ruta de datos 2. Se codifican los estados 3. Mediante tablas de verdad se describen las transiciones de estado en función del código de operación y del estado actual de la ruta de datos 4. Mediante tablas de verdad se describe el **valor de las señales** de control en función del estado (máquina Moore) y adicionalmente en función del estado de la ruta de datos (máquina Mealy). 5. La estructura del controlador estará formada por registro de estado y el conjunto de lógica combinacional de control que implementa las anteriores tablas Estado de I. datos  $11$ Zero Lógica combinacional de control ĥ **Reaistro** estado Estado del

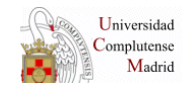

## **Diseño del controlador multiciclo (2)**

• Tabla de verdad del controlador

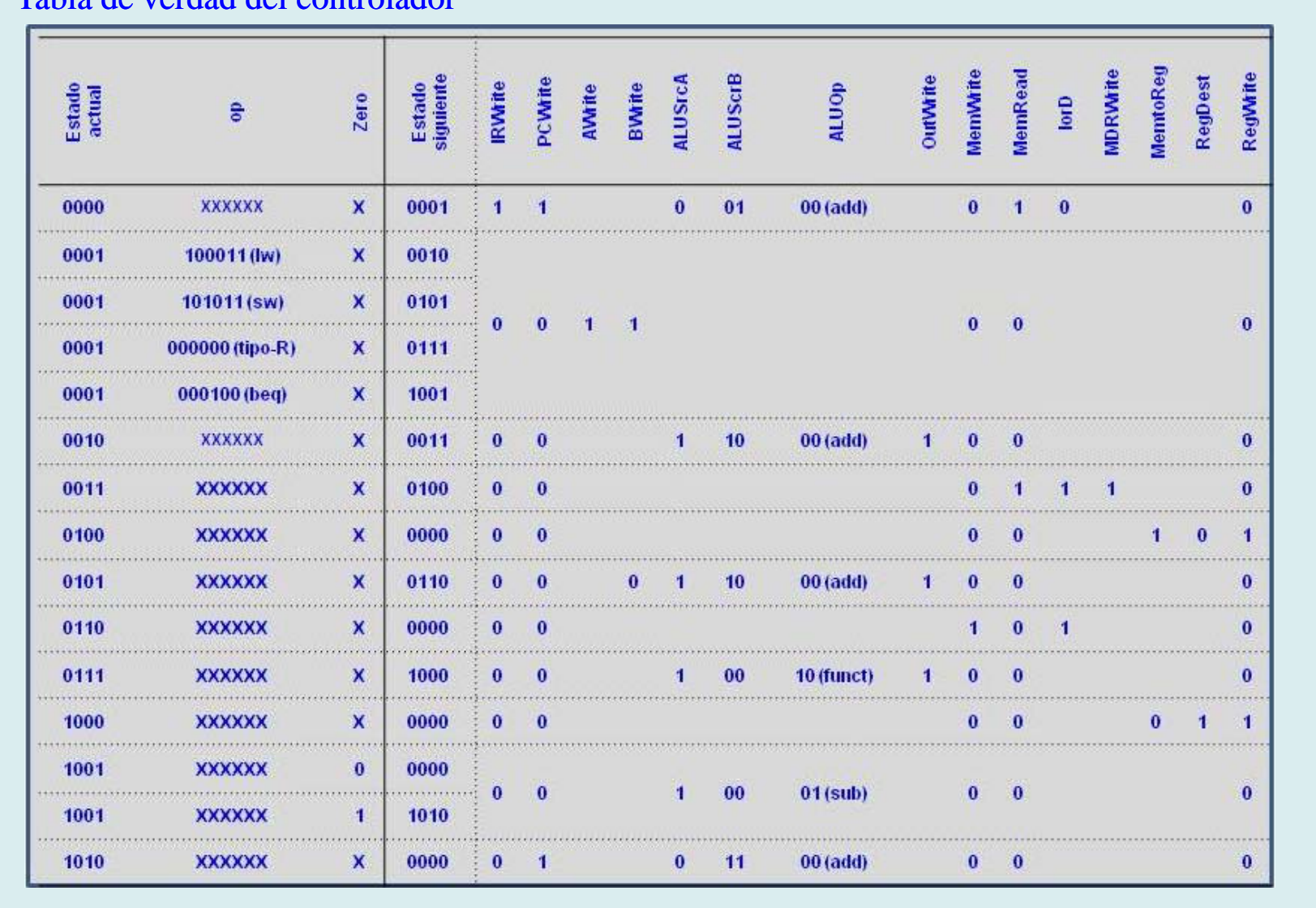

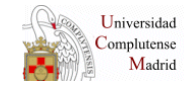

# **Segmentación (1)**

- La segmentación es una técnica que permite optimizar (minimizar) el tiempo de ejecución de los programas.
- Consiste en aplicar el principio de *fabricación en cadena* al proceso de ejecución de las instrucciones, solapando en el tiempo la ejecución de fases diferentes de diferentes instrucciones:

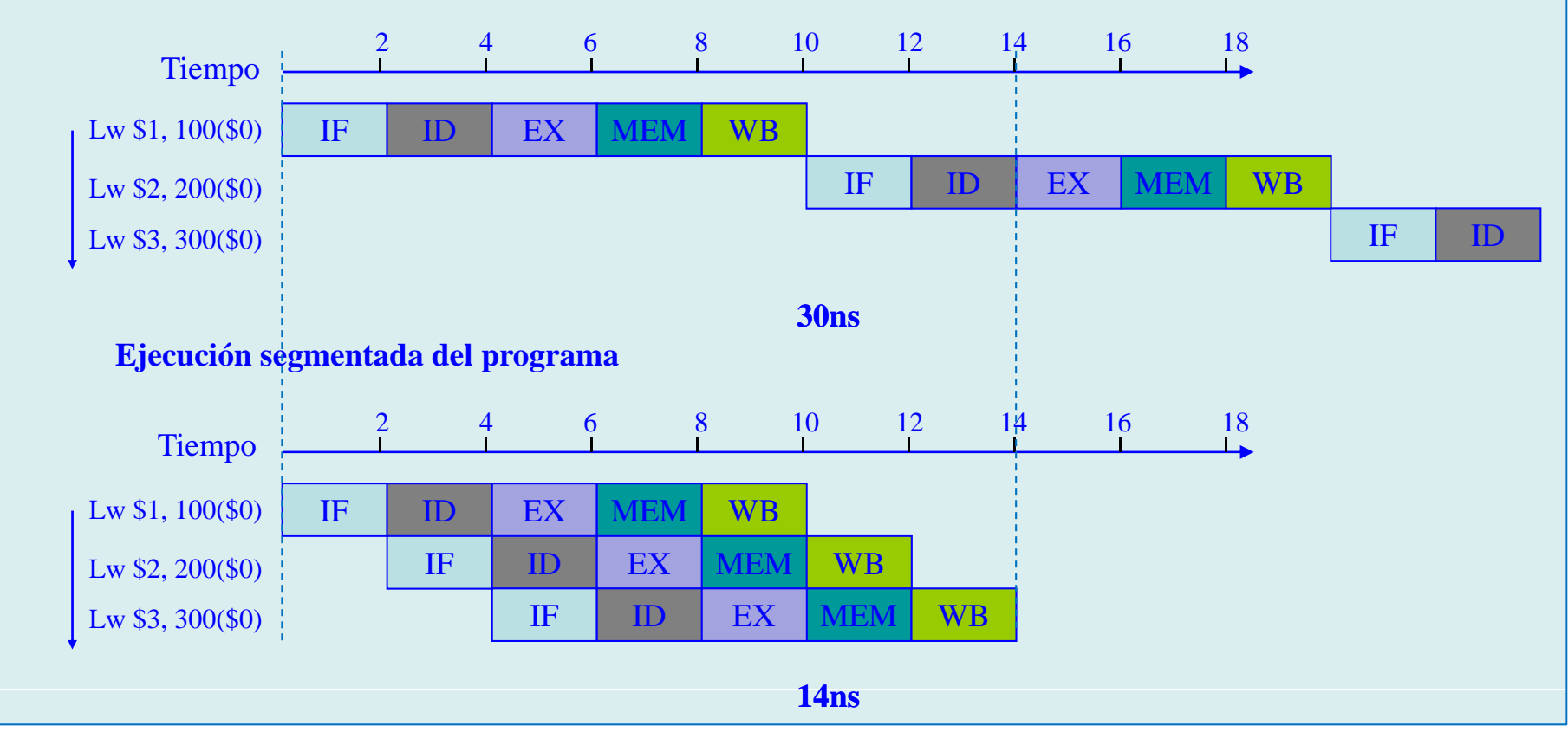

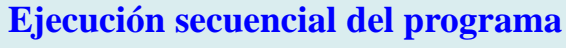

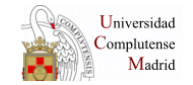

## **Segmentación**

- Modificación de la ruta de datos para segmentar la ejecución de instrucciones
	- Se replican los sumadores para actualizar el PC y calcular la dirección de memoria
	- Se replica la memoria para datos e instrucciones

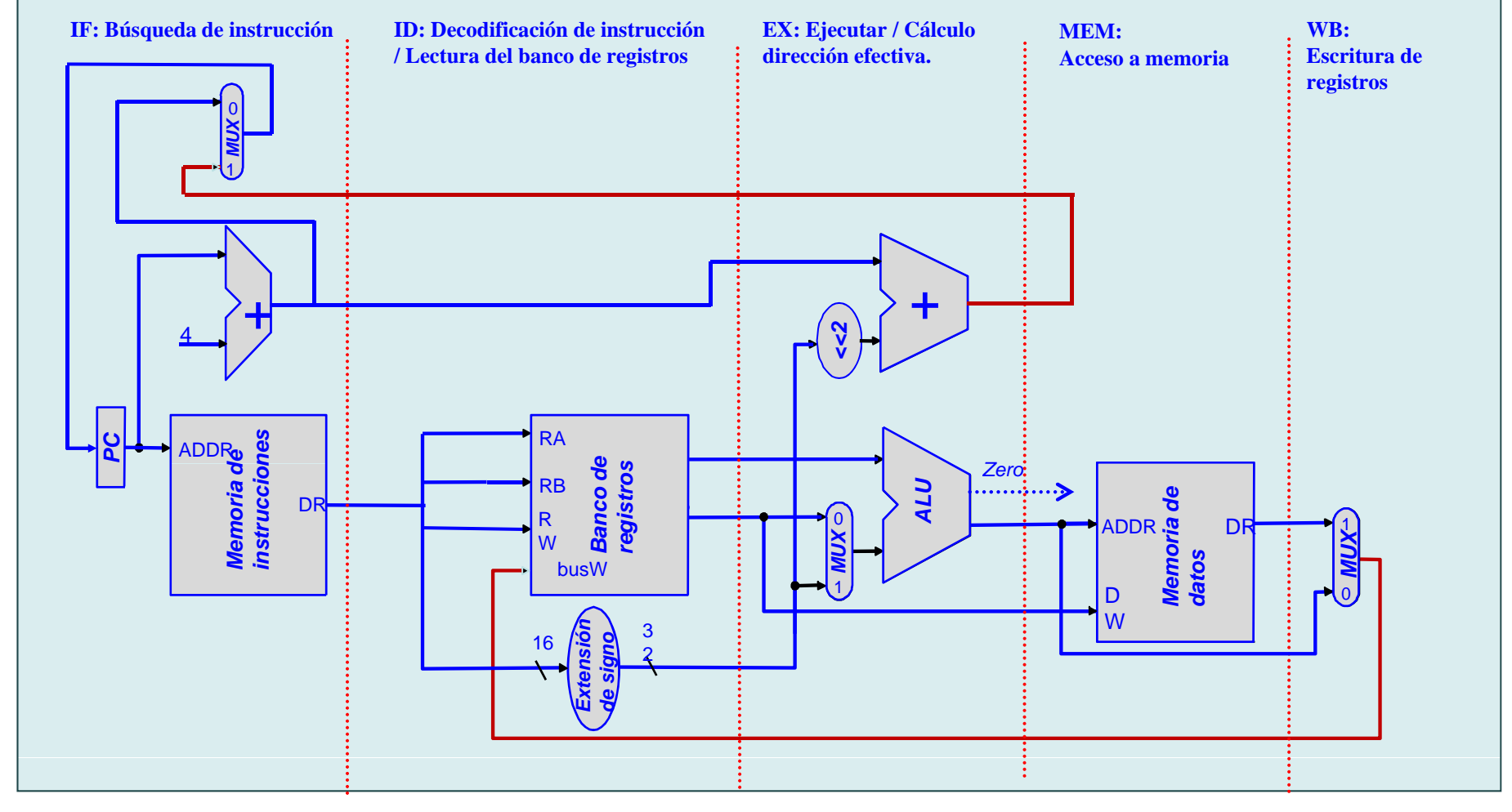

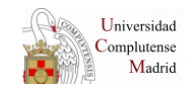

## **Ruta de datos segmentada (1)**

• Se necesitan registros entre etapas para pasar la información de datos y control <sup>a</sup> la siguiente etapa y la actual quede libre para recibir una nueva instrucción

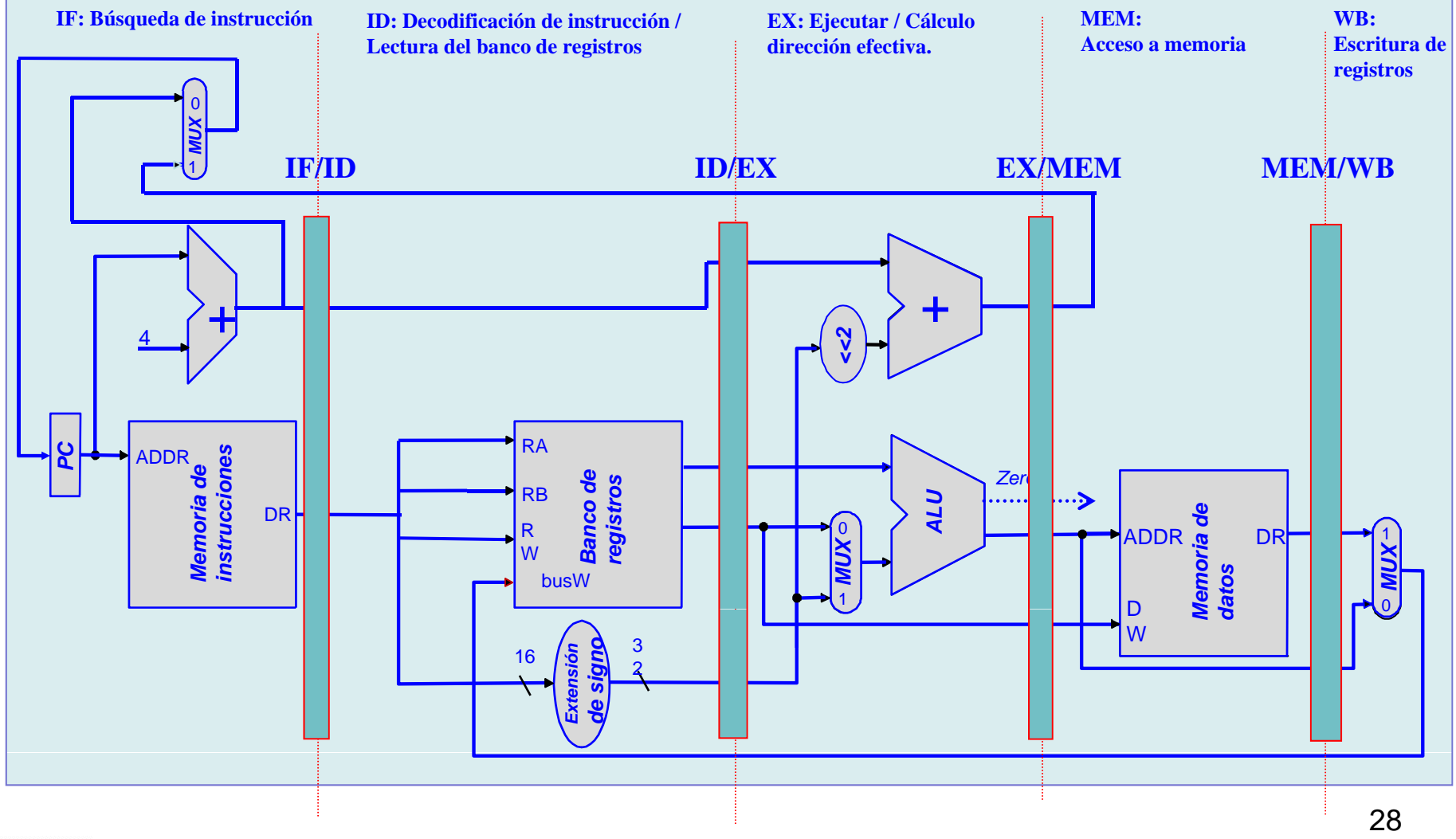

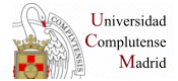

## Ruta de datos segmentada (2)

· Modificación de algunas señales

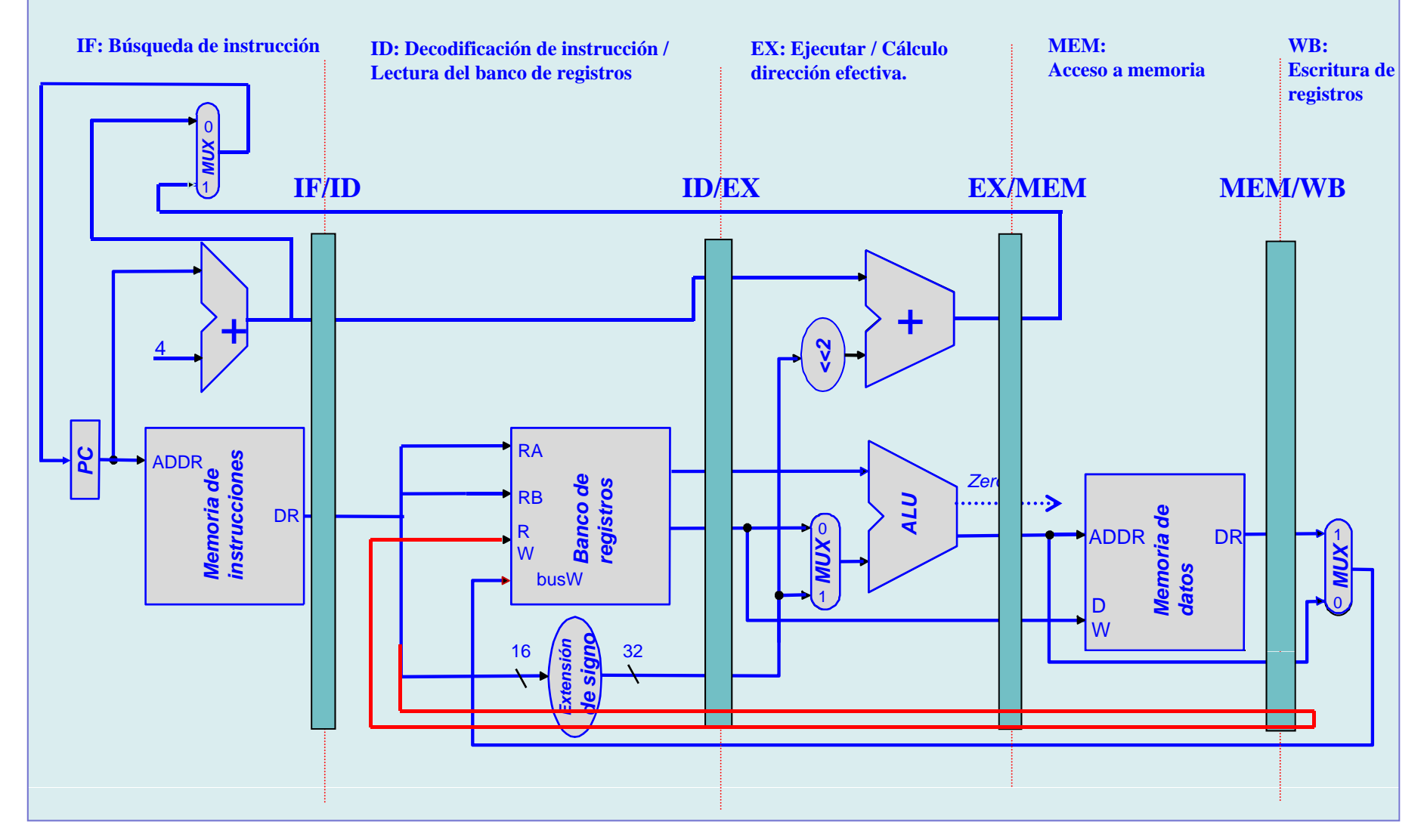

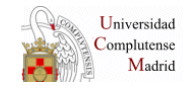

## Ruta de datos segmentada

#### · Nombramiento de los puntos de control

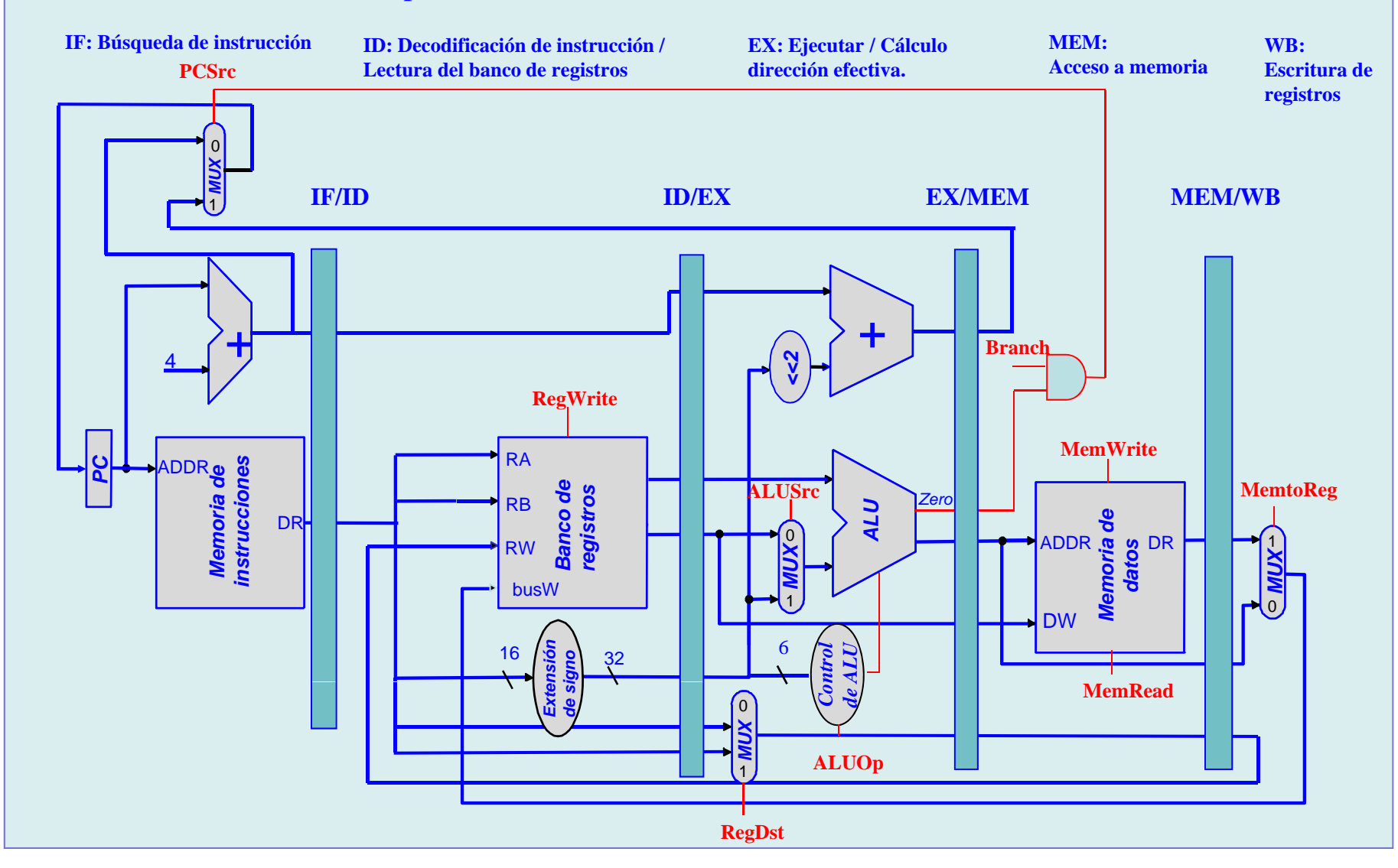

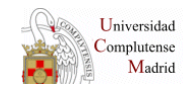